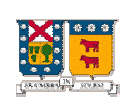

Departamento de Informática Universidad Técnica Federico Santa María

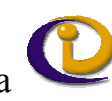

## Algoritmos de Búsqueda y Ordenamiento

Programación de Computadores IWI-131-p1 Prof.: Teddy Alfaro Olave

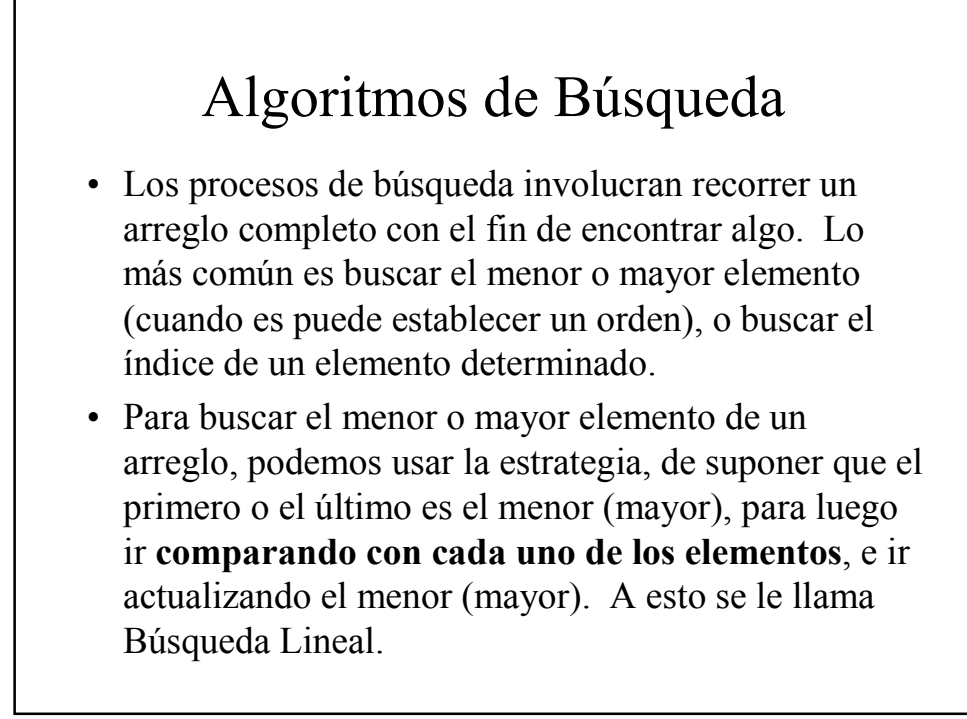

## Algoritmos de Búsqueda

- Definición:
	- Para encontrar un dato dentro de un arreglo, para ello existen diversos algoritmos que varían en complejidad, eficiencia, tamaño del dominio de búsqueda.
- Algoritmos de Búsqueda:
	- Búsqueda Secuencial
	- Búsqueda Binaria

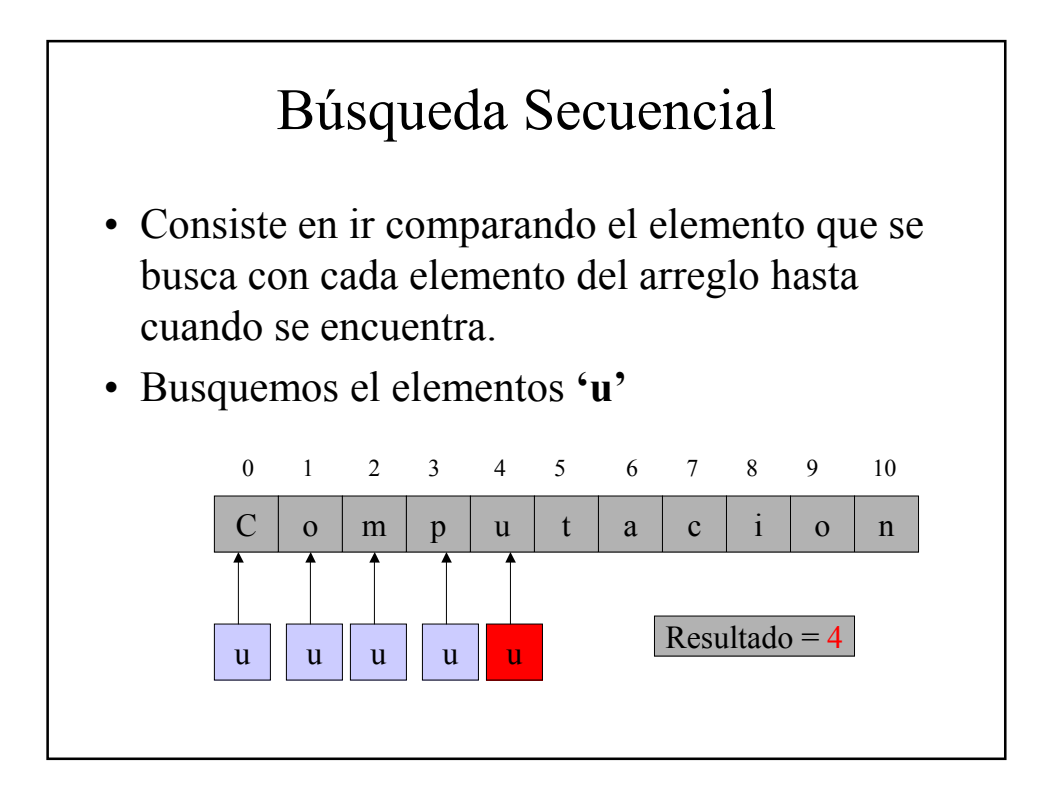

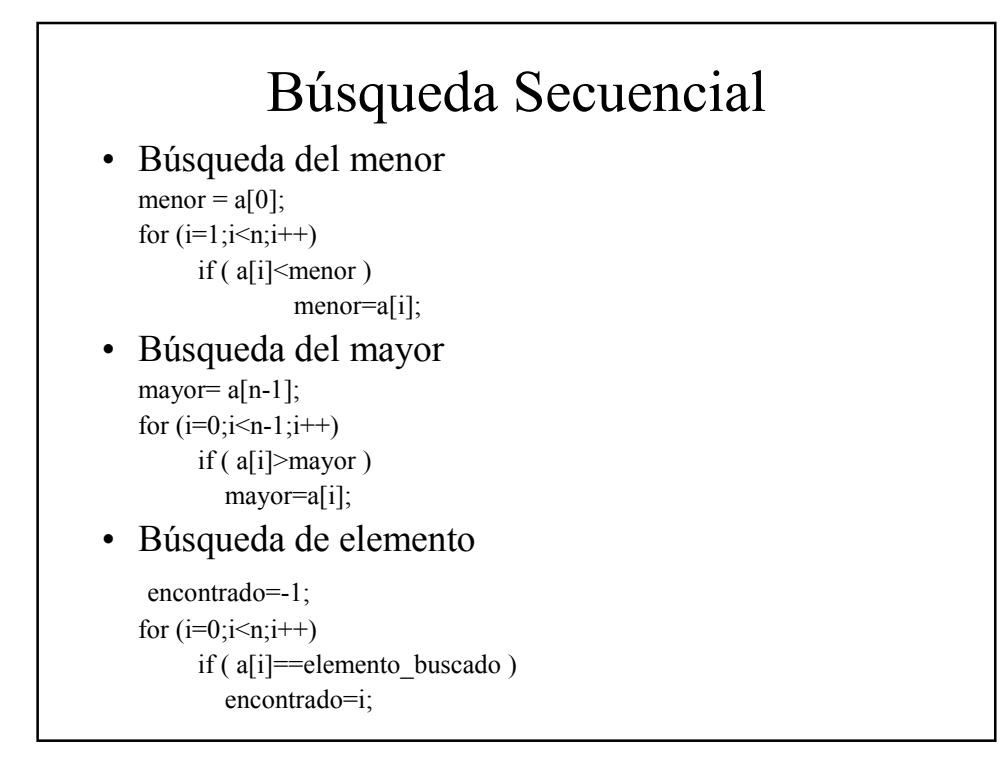

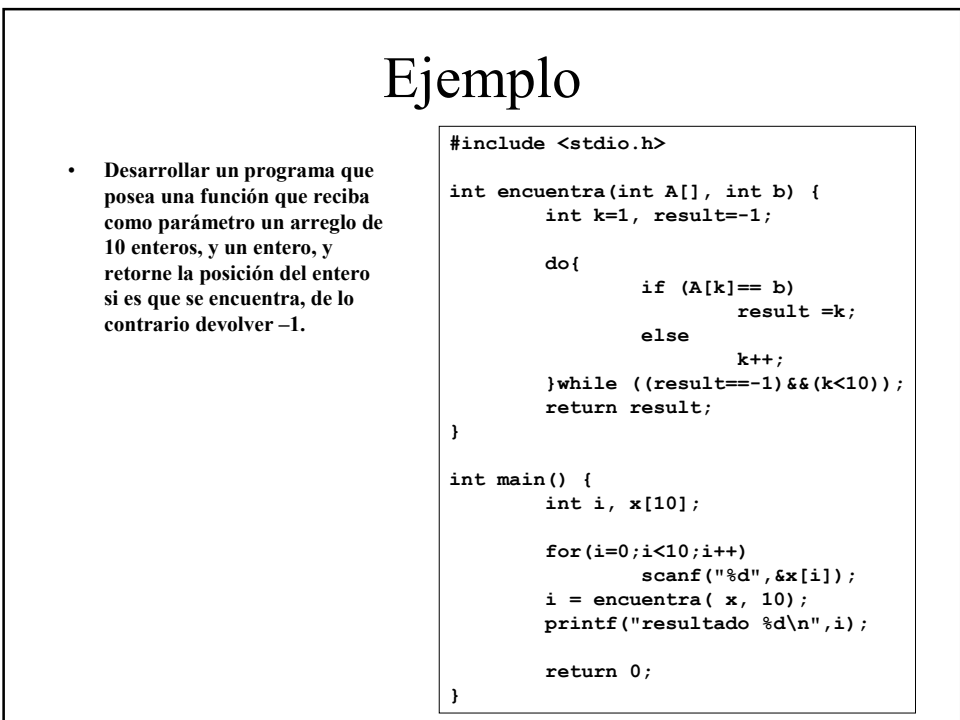

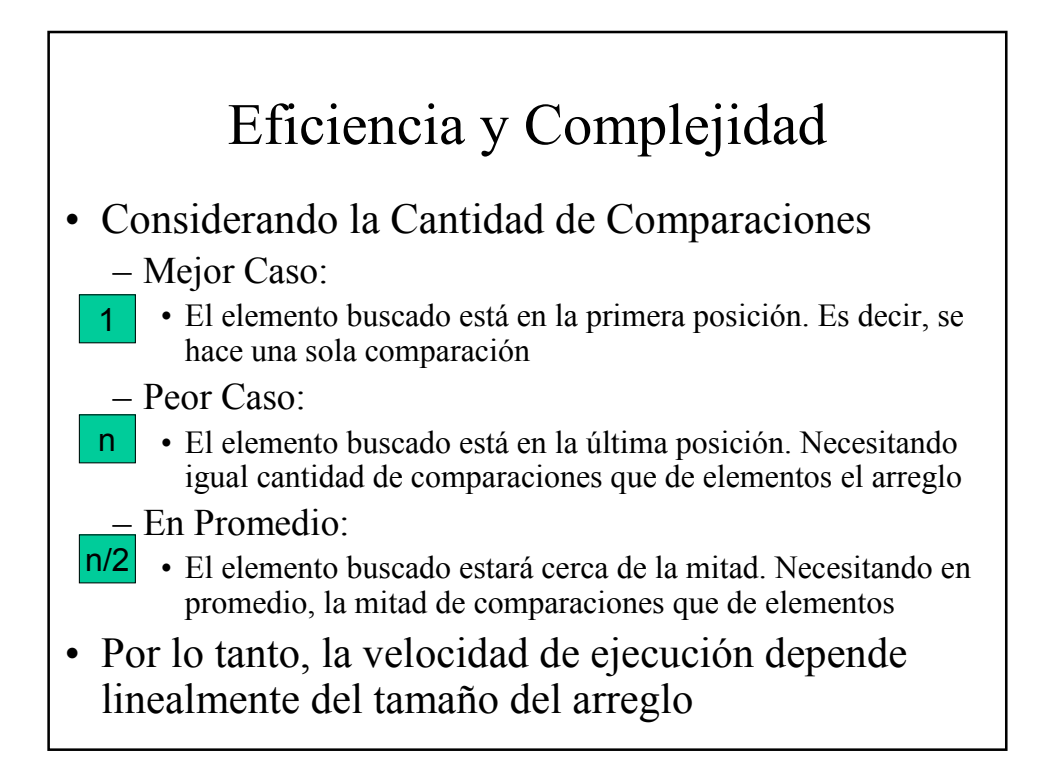

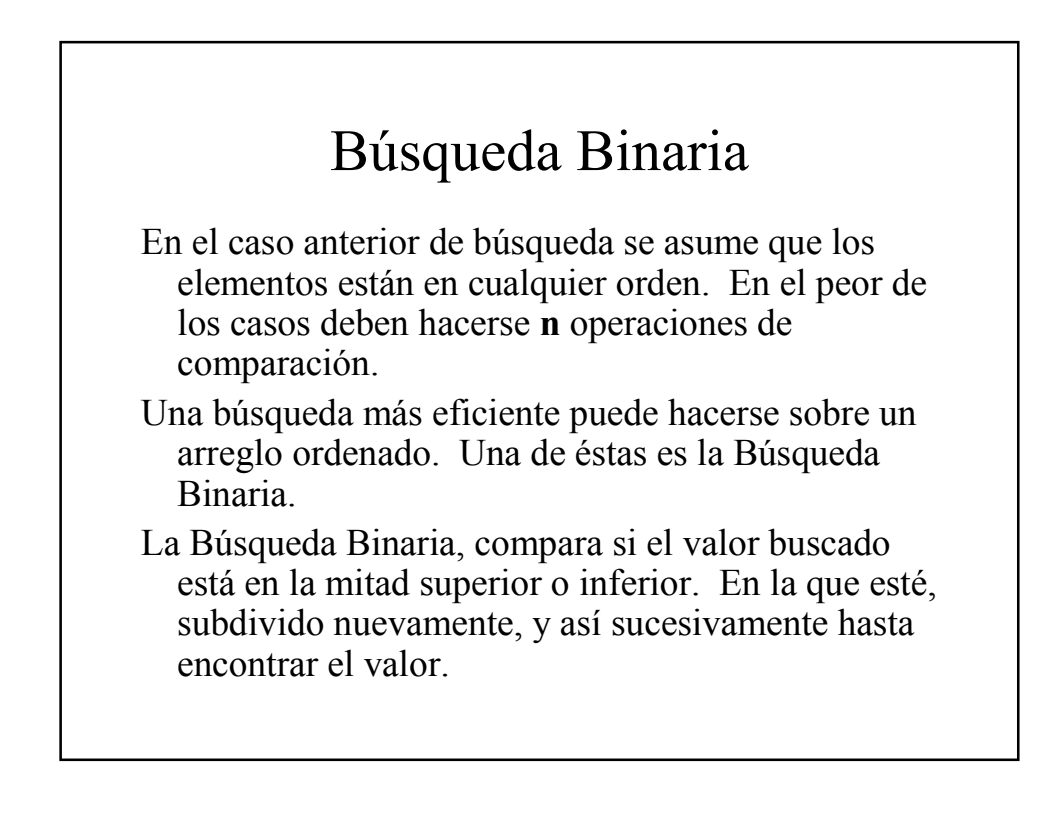

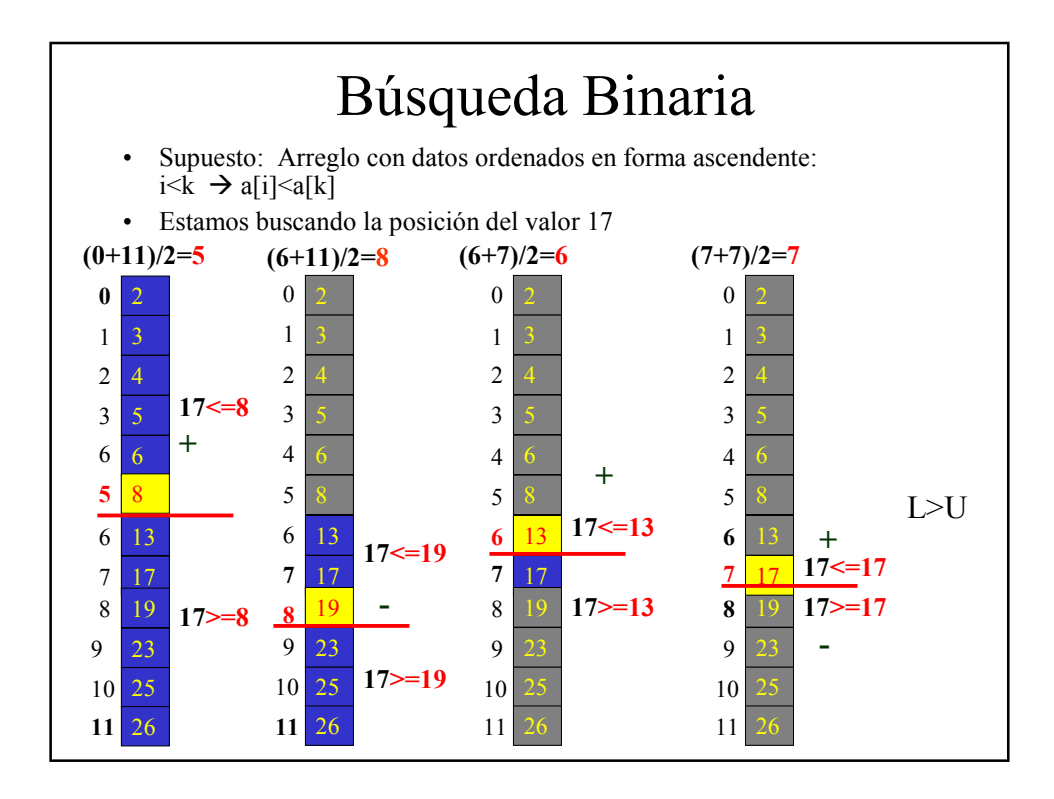

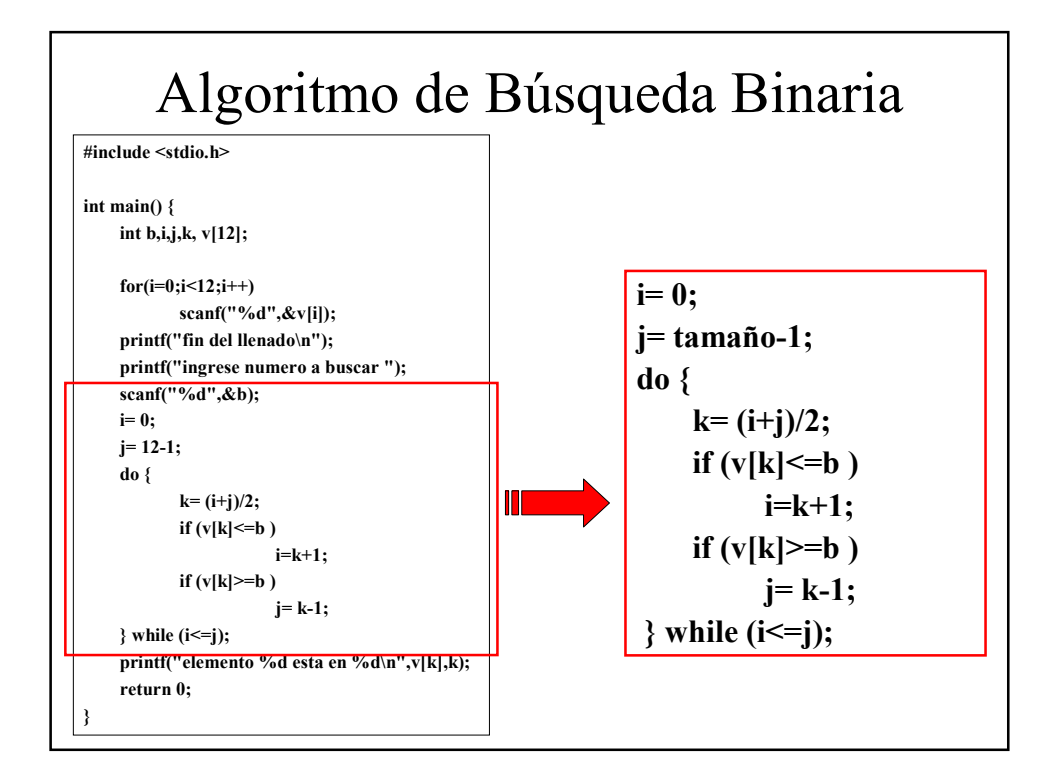

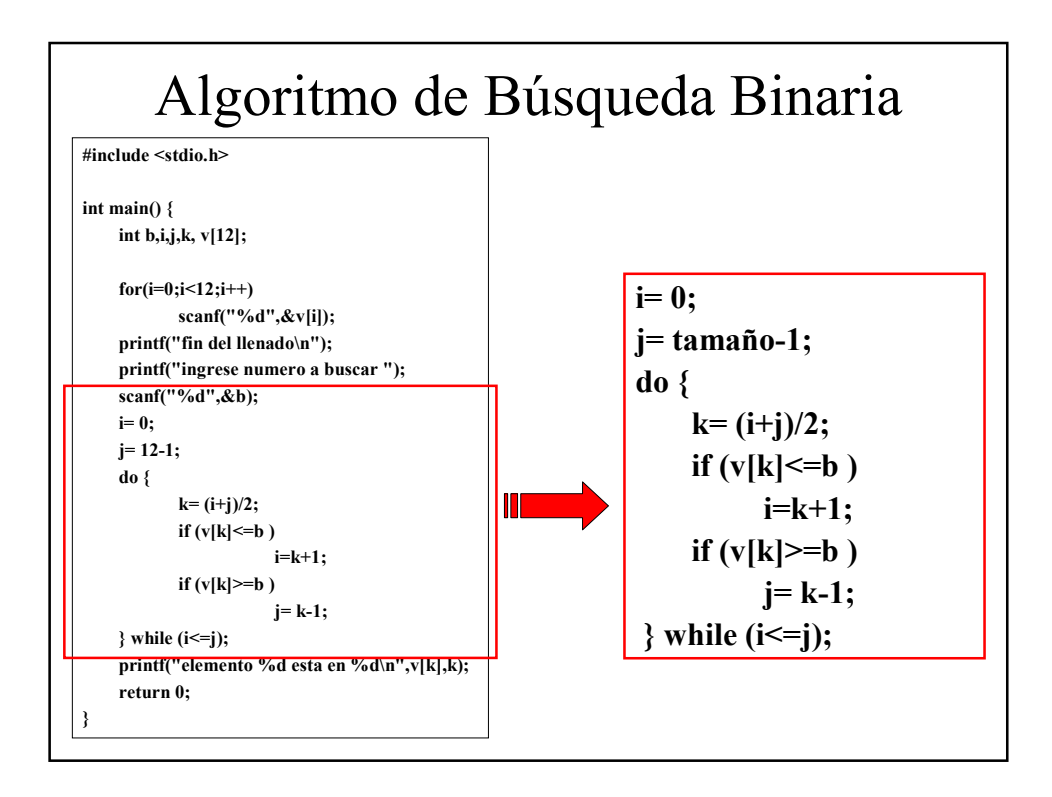

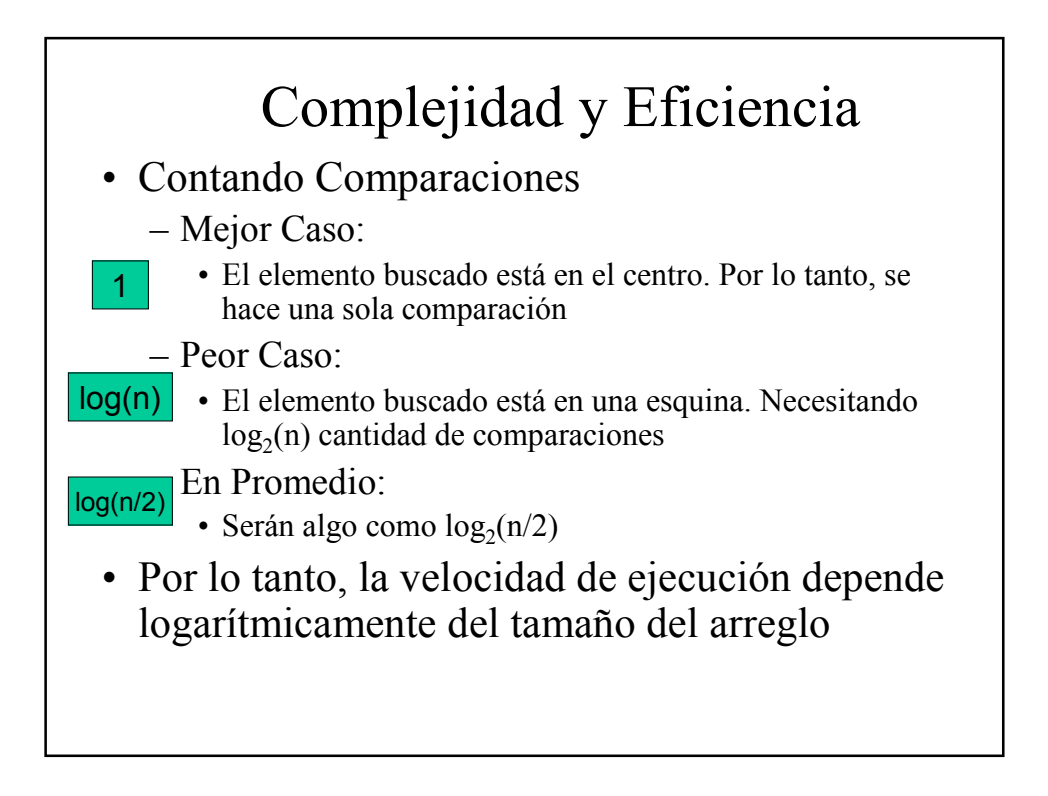

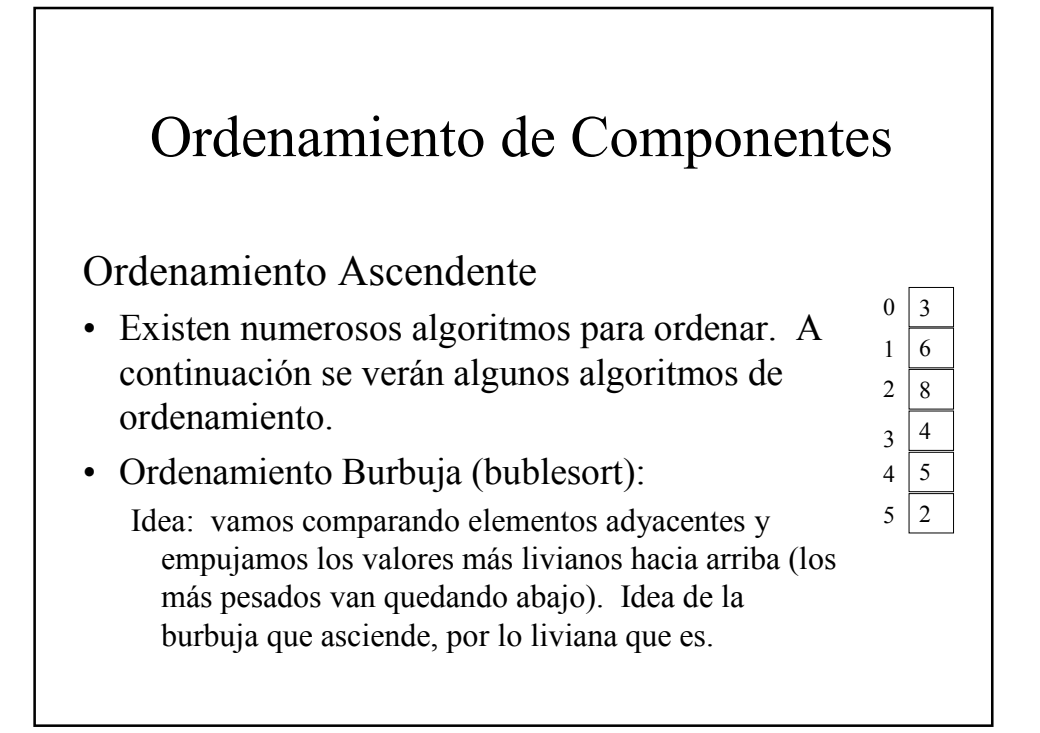

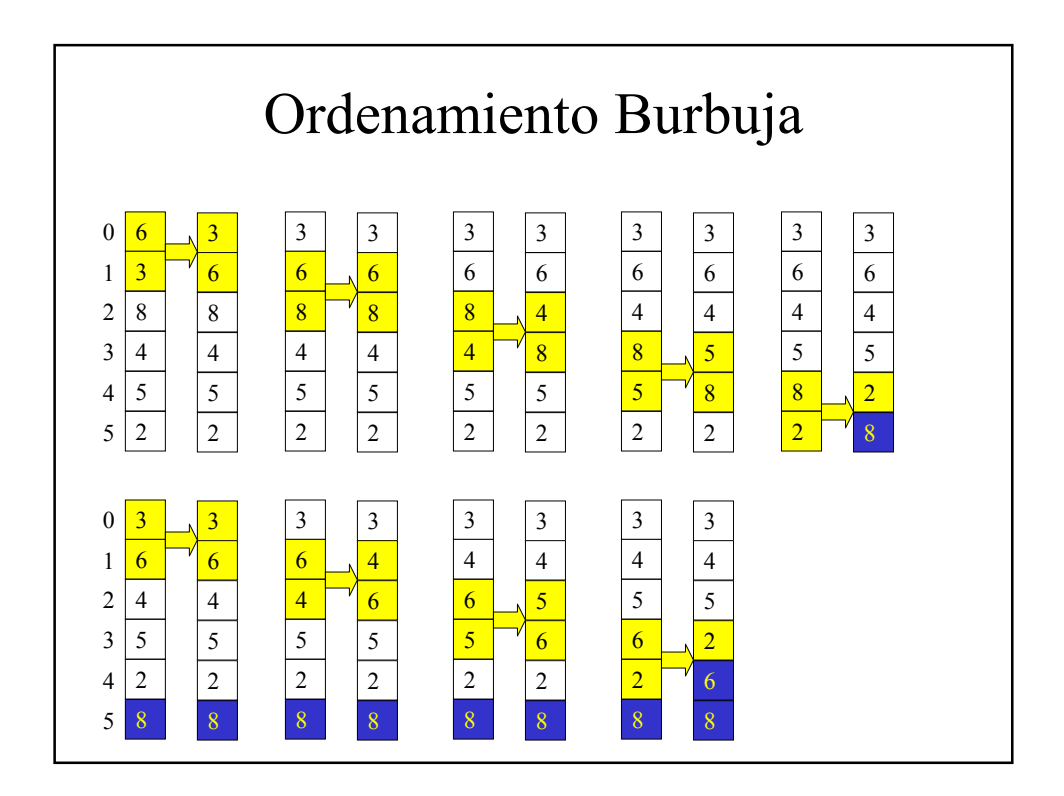

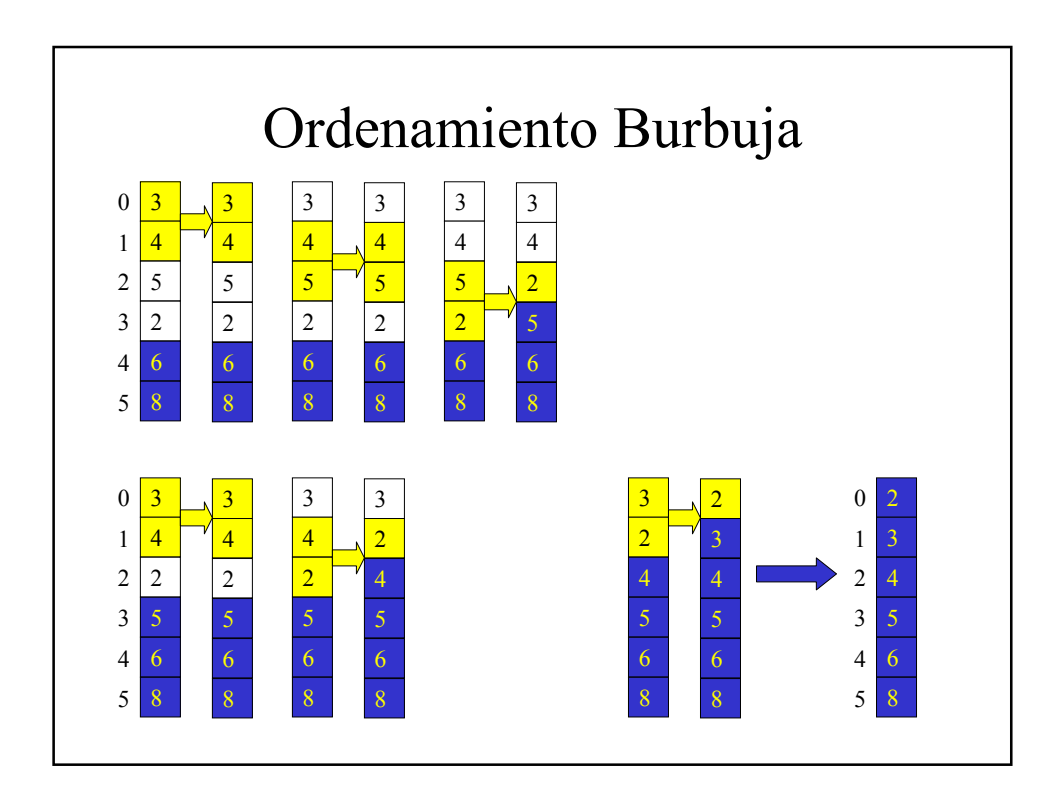

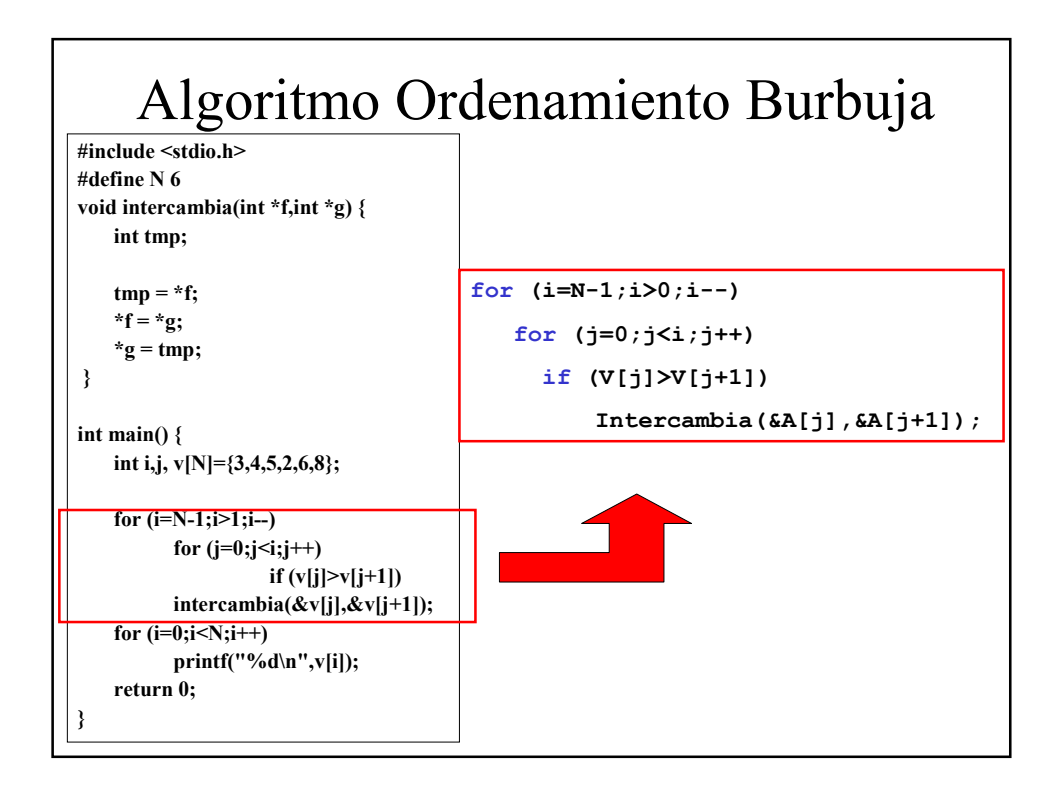

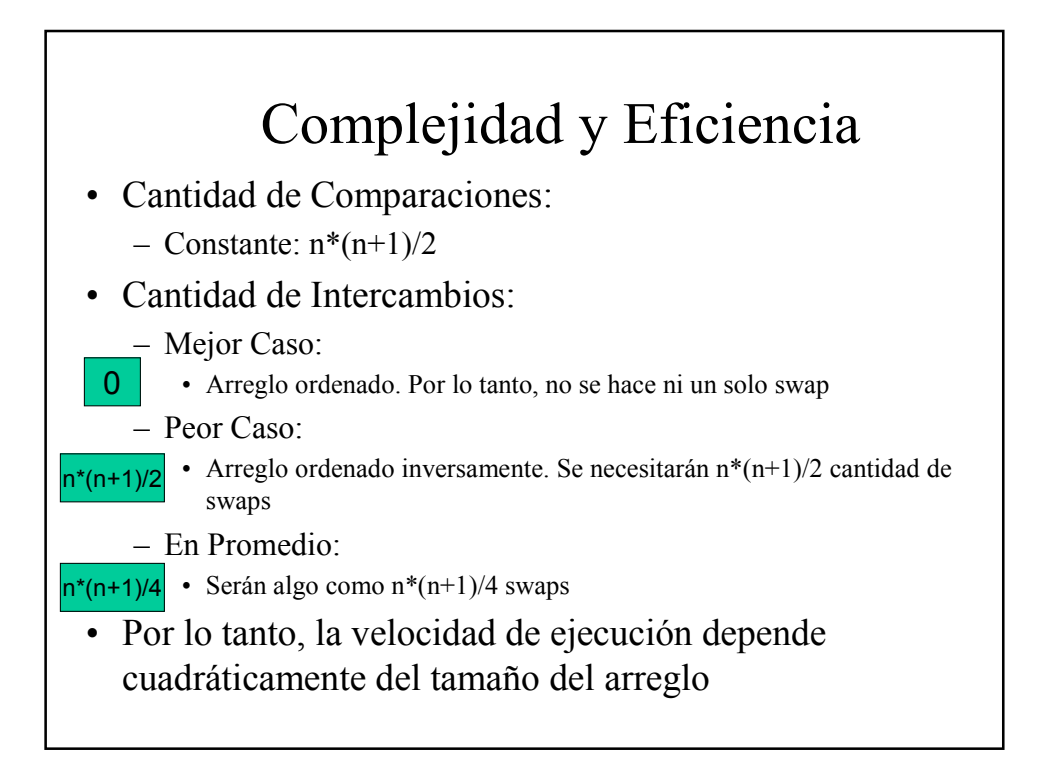

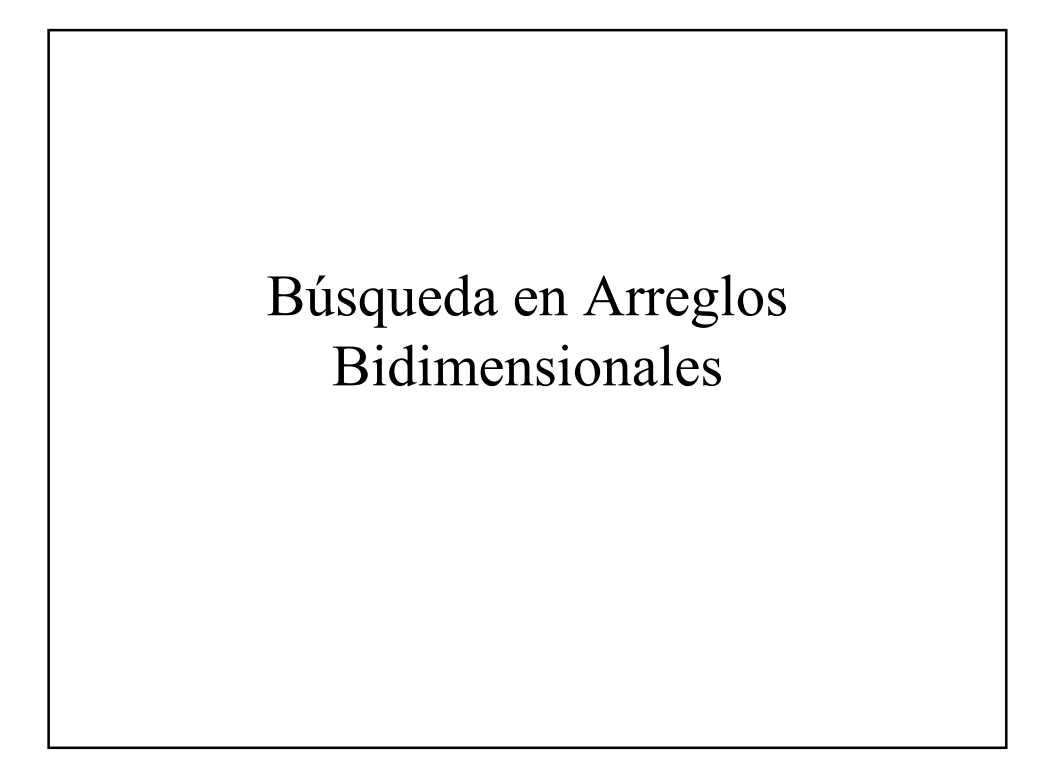

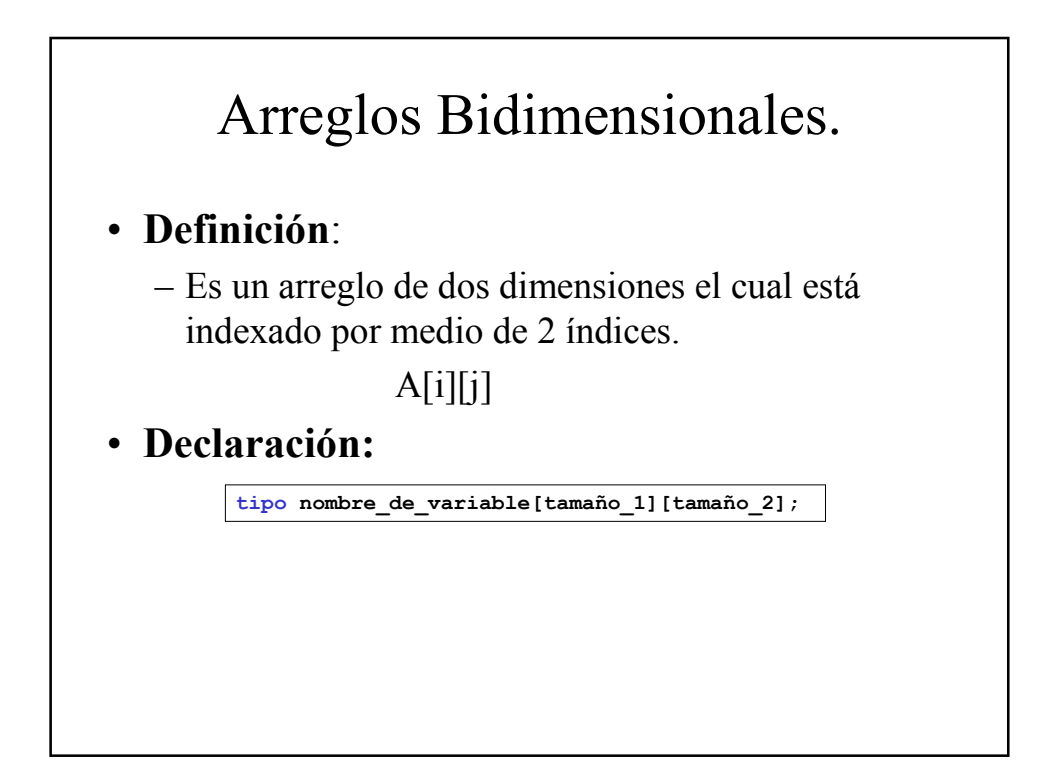

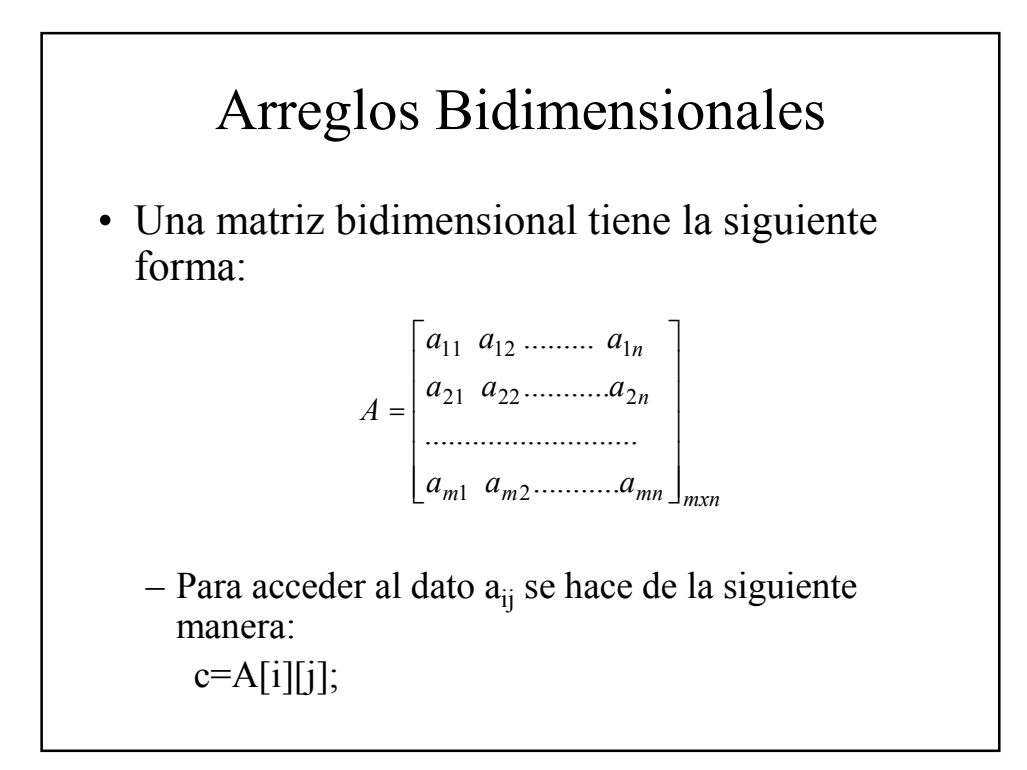

## Búsqueda

• Para buscar un elemento en un arreglo de dos dimensiones (el menor o el mayor), podemos suponer que uno de ellos es el menor (mayor), o mejor suponer un valor muy alto (o muy bajo), para luego contrastarlo uno a uno cada elemento, es decir una búsqueda secuencial.

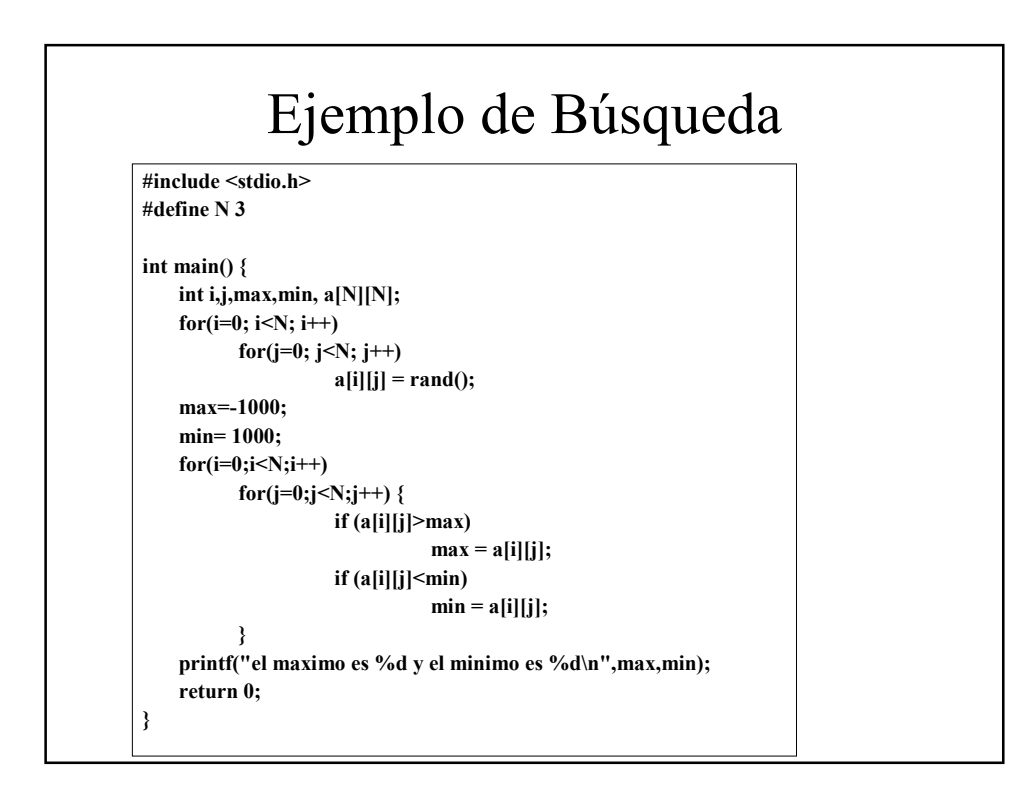

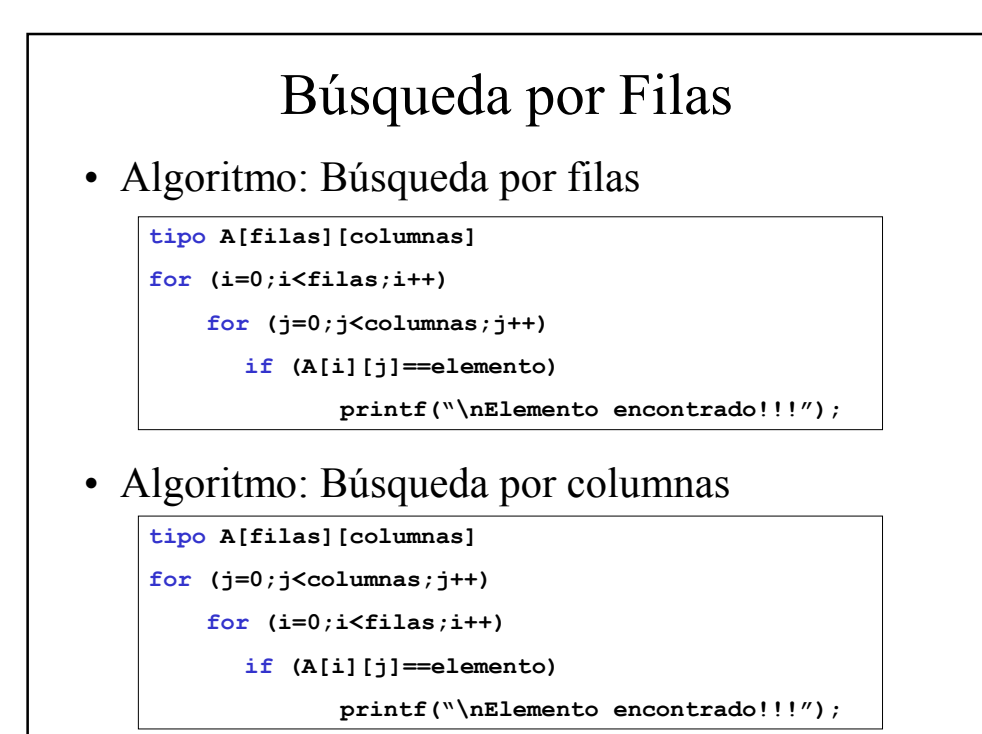

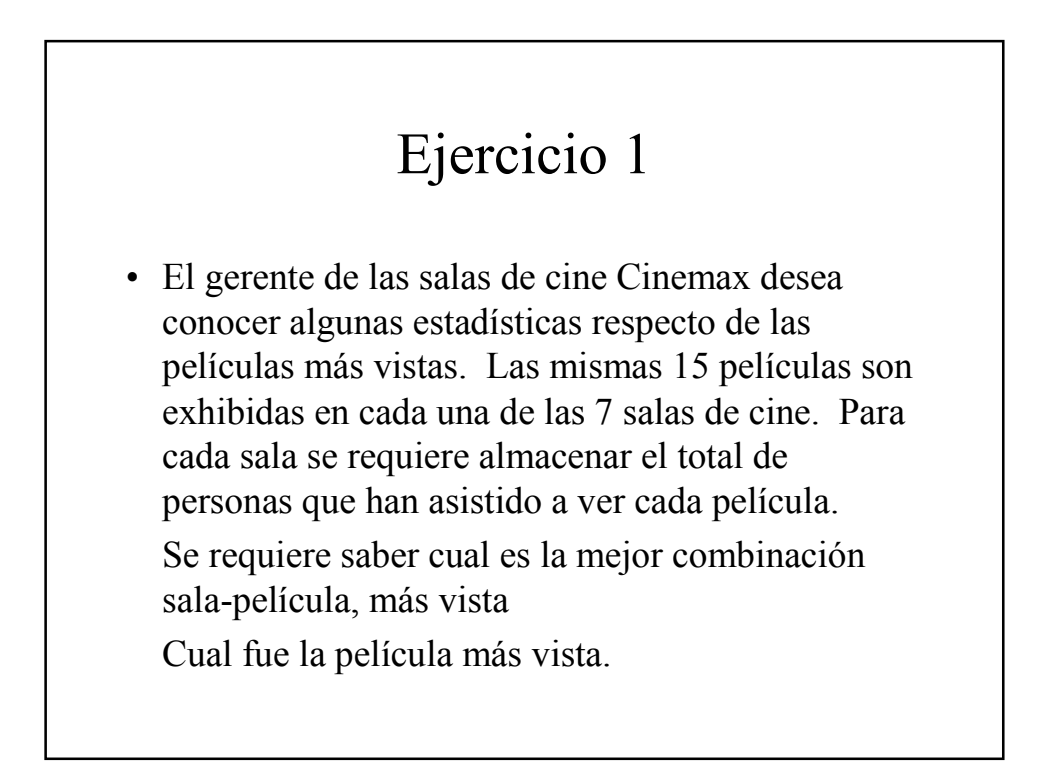

## Ejercicio 2

La gerencia de la empresa Machucambo, preocupada por las bajas remuneraciones de su personal, ha decidido entregar una bonificación ascendiente al 5% del sueldo a los 25 empleados con más baja remuneración. El gerente desea tener una lista con el RUT de los beneficiados y, además, desea saber a cuánto asciende el costo total de las bonificaciones. La empresa almacenará los datos del personal en dos arreglos paralelos: uno contendrá el RUT de los 121 empleados y otro estará en correspondencia con éste conteniendo el sueldo de cada uno. Los arreglos son:

#define N 121

int rut[n]; float sueldo[n];

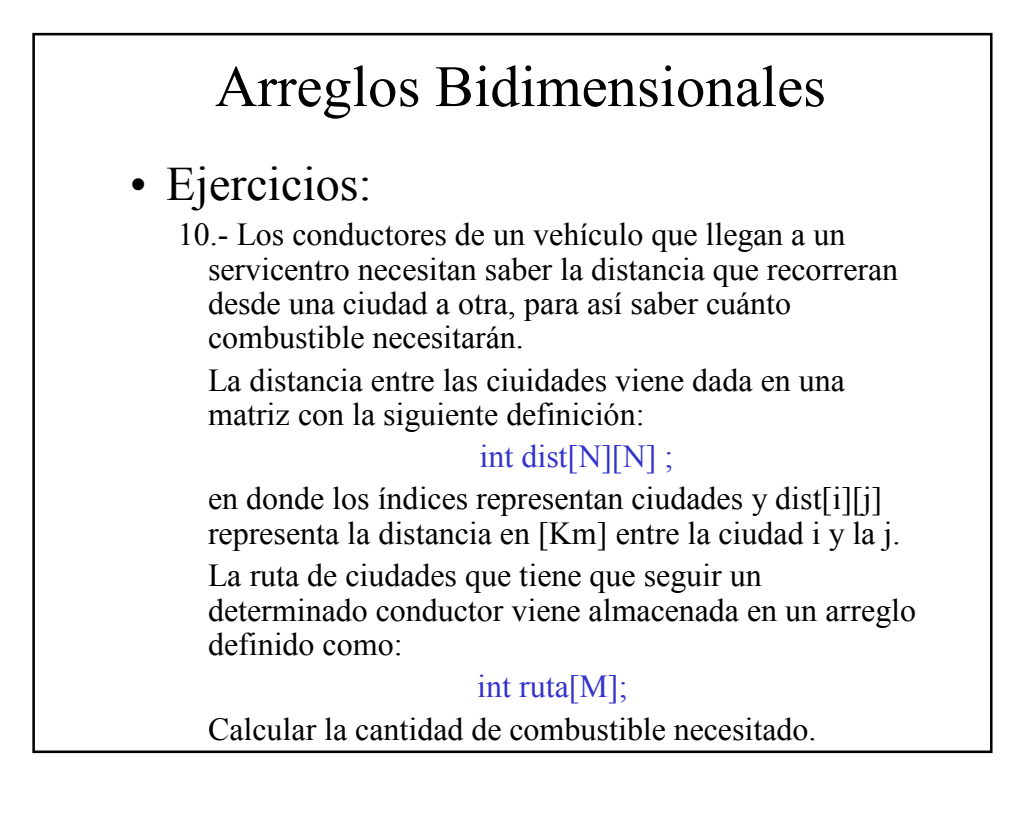